## SAP ABAP table RRT\_DIM\_PRPTYS {Dimension prptys of lvls projected on an axis}

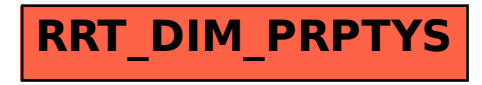